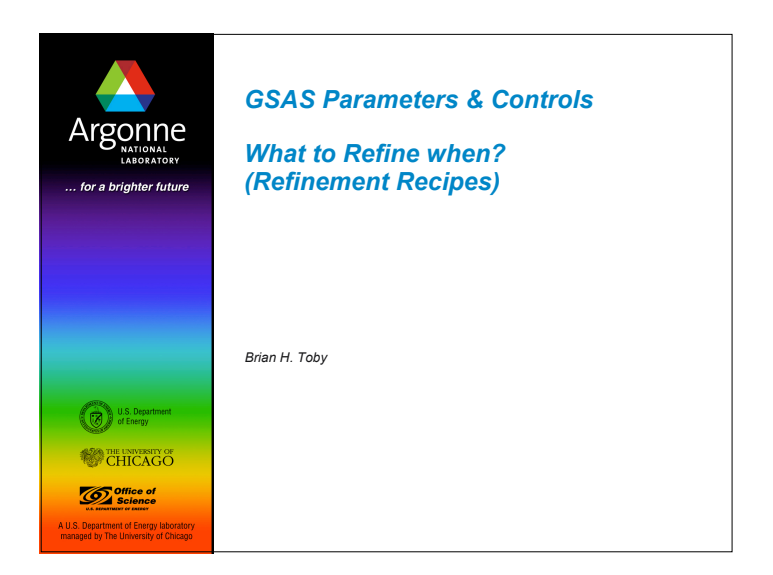

# *Outline* Definitions of terms **Powder peak shapes** – Fitting functions – Size vs. strain broadening – Low angle asymmetry – Bragg-Brentano issues GSAS control values Setting up a refinement **Profile functions and parameter definitions Preferred orientation** Reducing model complexity (constraints/restraints) What to refine when (refinement recipe) Argonne

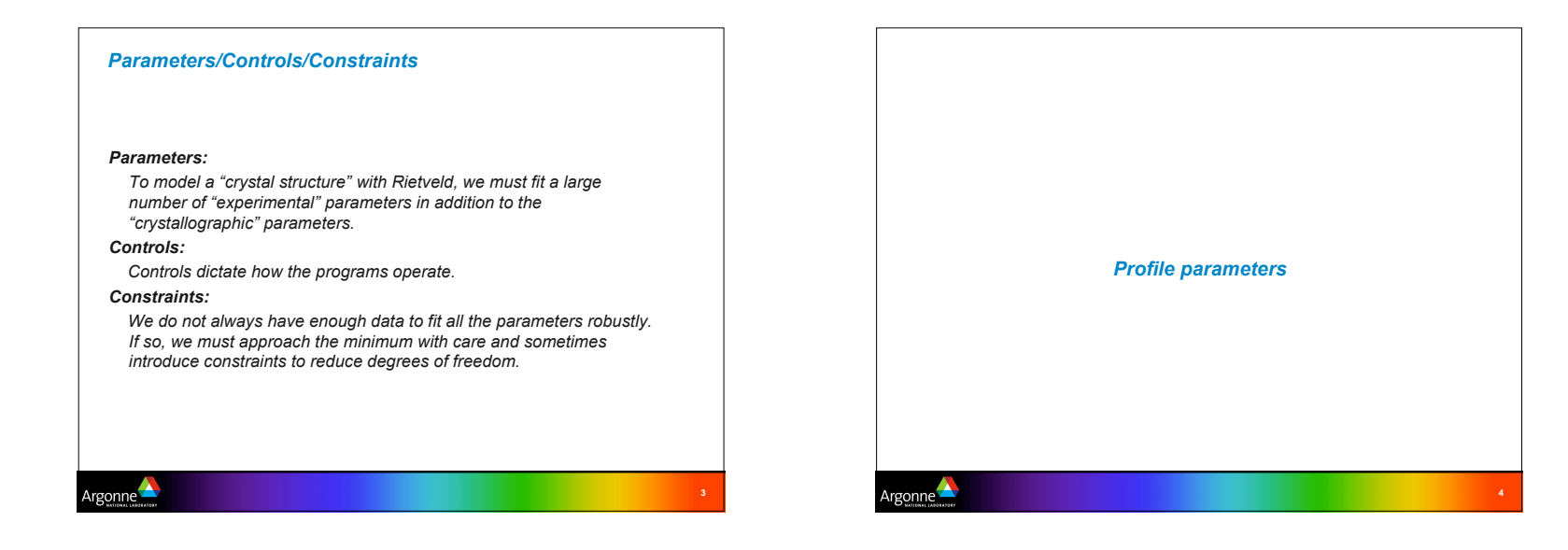

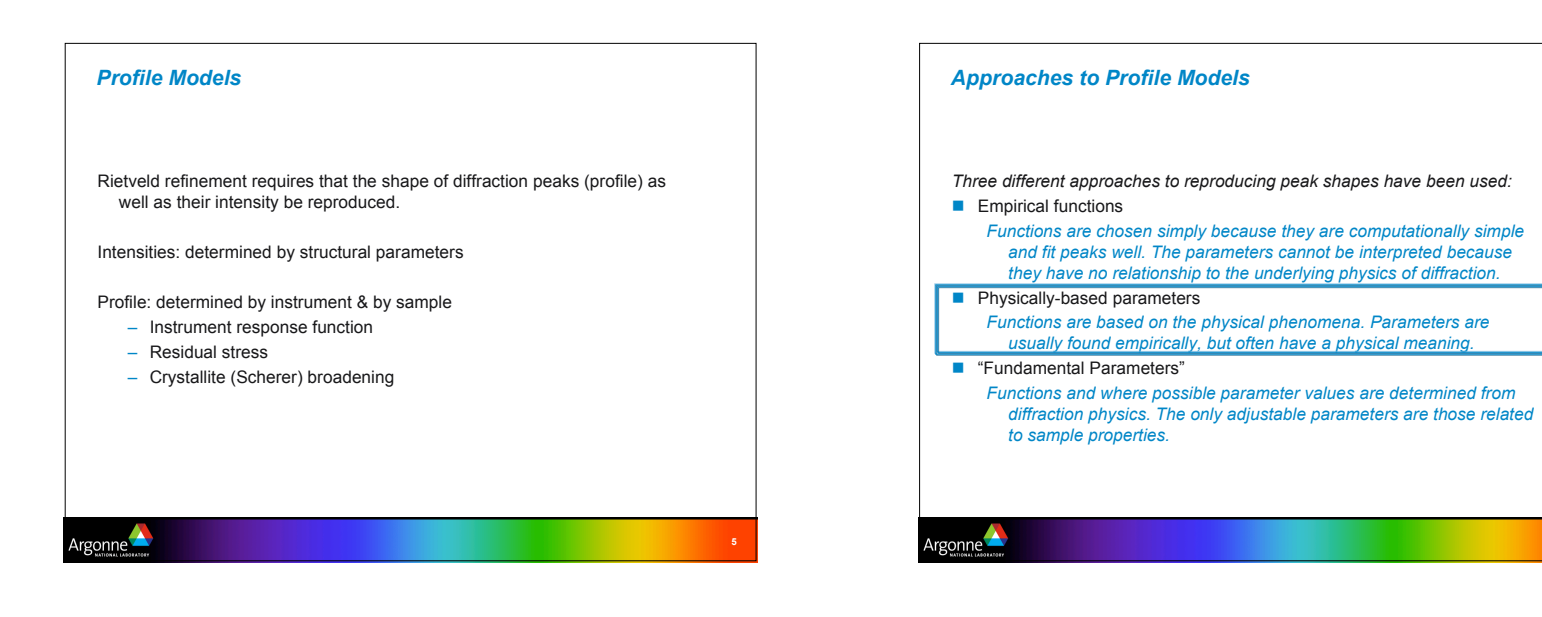

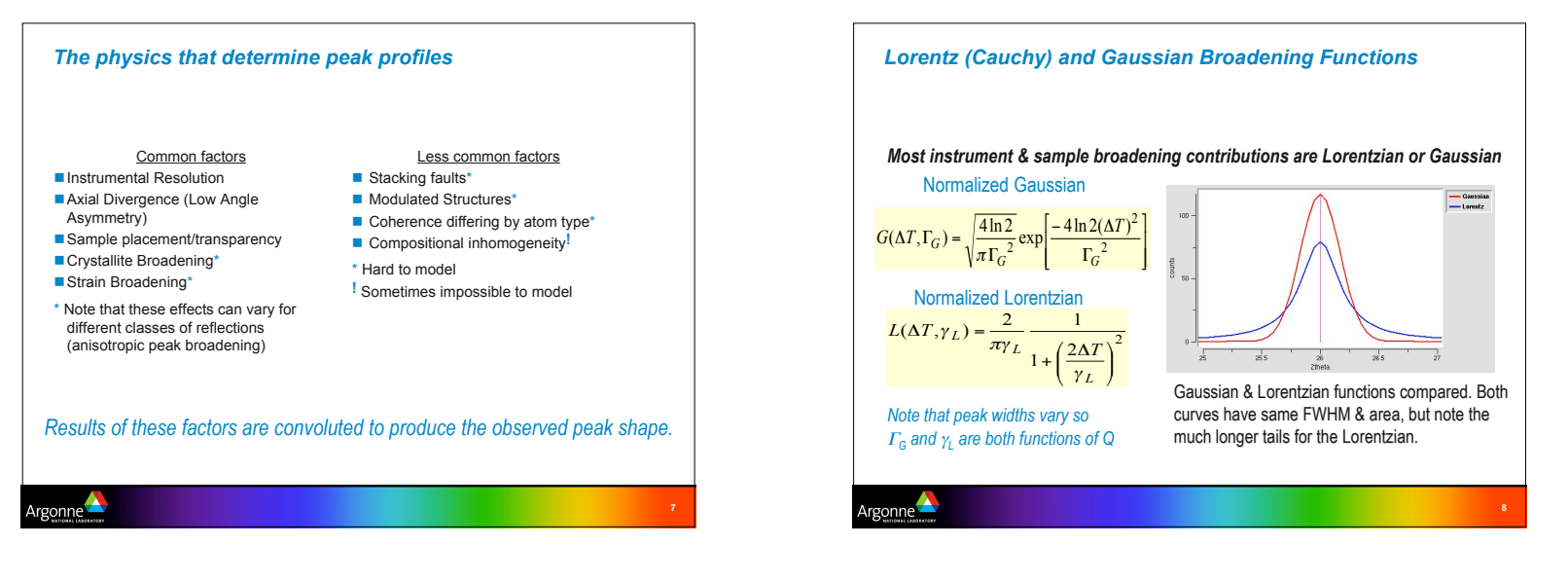

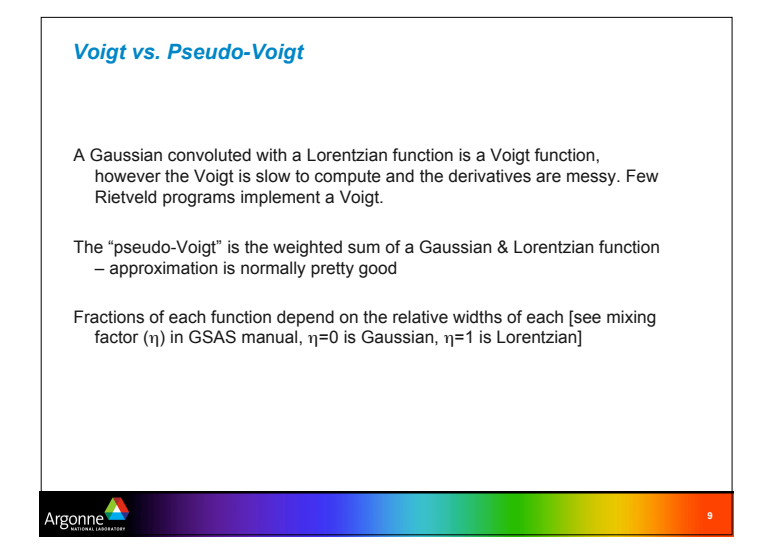

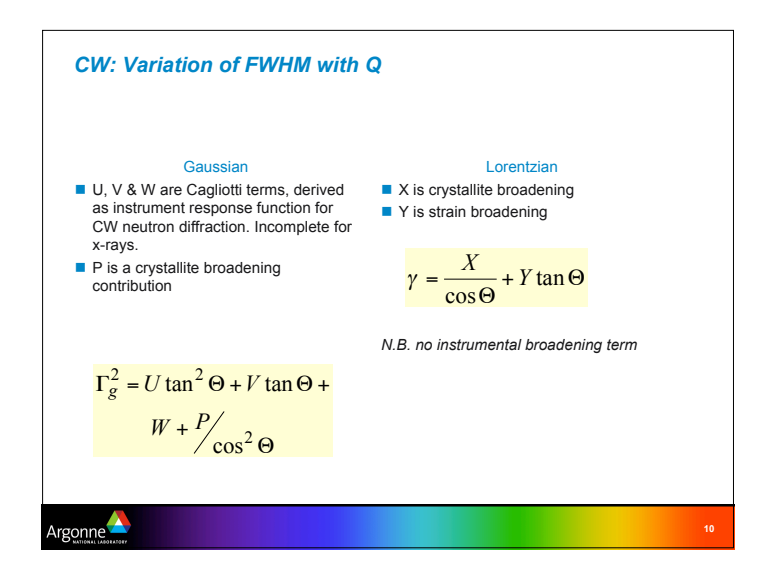

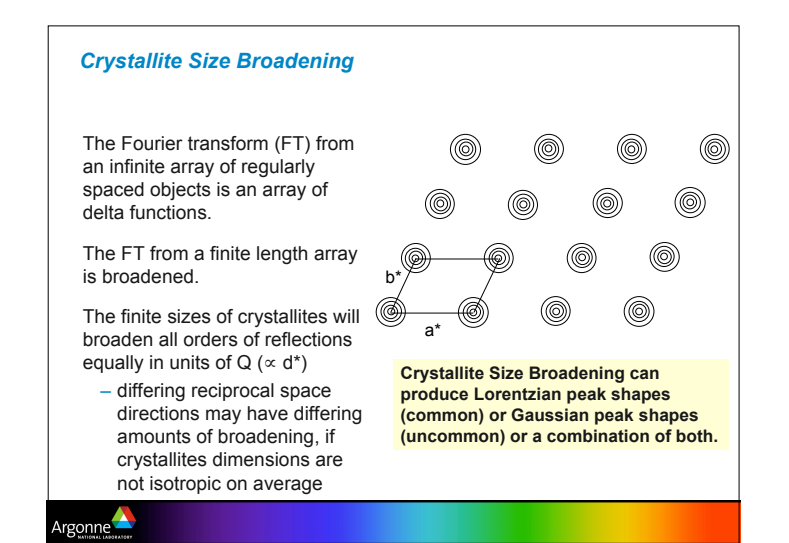

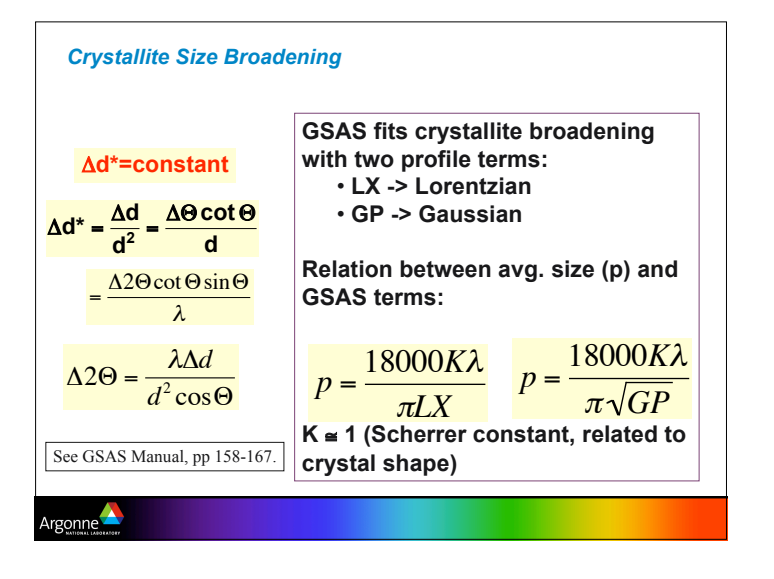

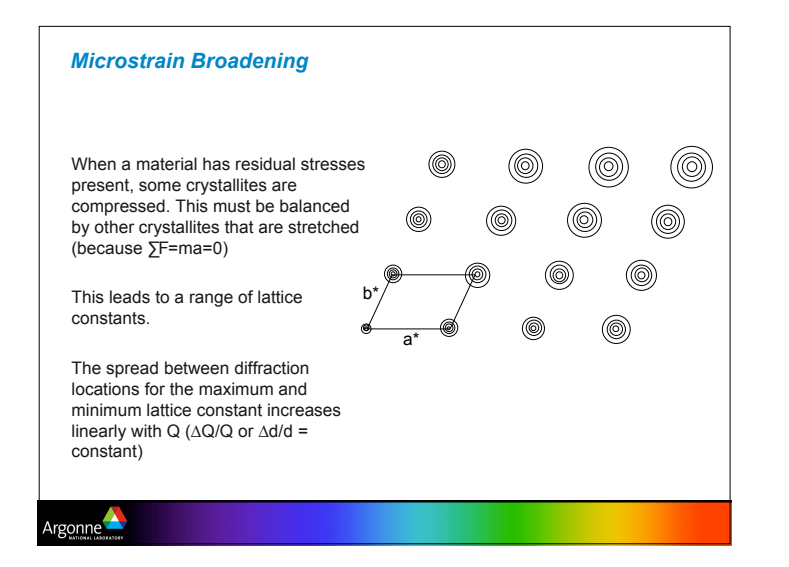

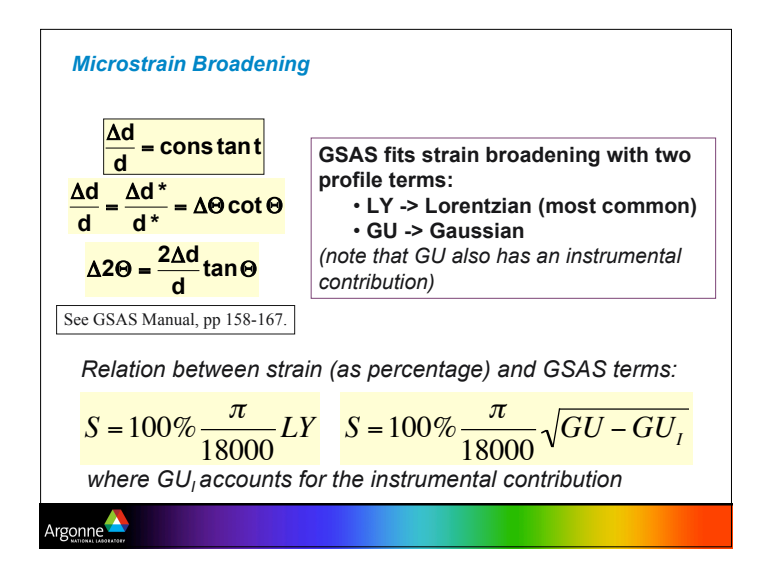

### *Where Strain Differs by Reflection Class: "Anisotropic peak broadening"*

Strain may be anisotropic

- *think of a layered material where the layers can be pulled apart without much effort, but the layers themselves are quite "hard" (resistant to applied forces).*
- Such a material will be "squishy" in the layer direction and rigid in the other two (more broadening in the squishy direction.)

Canonical anisotropic strain model: P. W. Stephens, *Journal of Applied Crystallography* **32**, 281 (1999).

– Restricts strain components in terms of 1st & 2nd-order terms allowed by lattice symmetry

Argonne

## *Anisotropic strain broadening terms*

## Broadening - as variance

$$
\sigma^2\big(M_{\scriptscriptstyle hkl}\big) {=} \sum_{\scriptscriptstyle HKL} S_{\scriptscriptstyle HKL} h^{\scriptscriptstyle H} k^{\scriptscriptstyle K} l^{\scriptscriptstyle L} \ ,\, H + K + L = 4
$$

# General expression – triclinic – 15 terms

 $\sigma^2(M_{hh}) = S_{400}h^4 + S_{040}k^4 + S_{004}l^4 + 3(S_{220}h^2k^2 + S_{202}h^2l^2 + S_{022}k^2l^2) +$  $2(S_{310}h^3k + S_{103}hl^3 + S_{031}k^3l + S_{130}hk^3 + S_{301}h^3l + S_{013}kl^3) +$  $4(S_{21}h^2kl + S_{12}hk^2l + S_{12}hkl^2)$ 

# Symmetry effects – monoclinic (b unique) – 9 terms

 $\sigma^{2}(M_{hl}) = S_{400}h^{4} + S_{040}k^{4} + S_{004}l^{4} + 3S_{202}h^{2}l^{2} + 3(S_{220}h^{2}k^{2} + S_{022}k^{2}l^{2}) +$  $2(S_{301}h^3l + S_{103}hk^3) + 4S_{121}hk^2l$ 

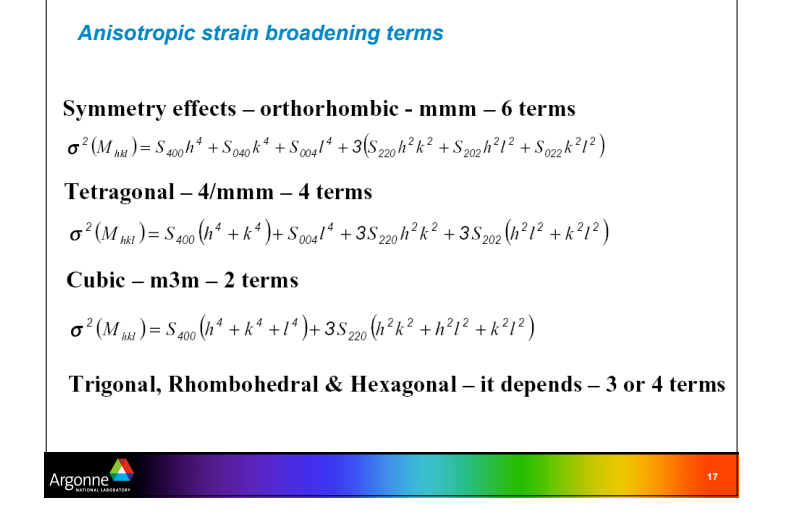

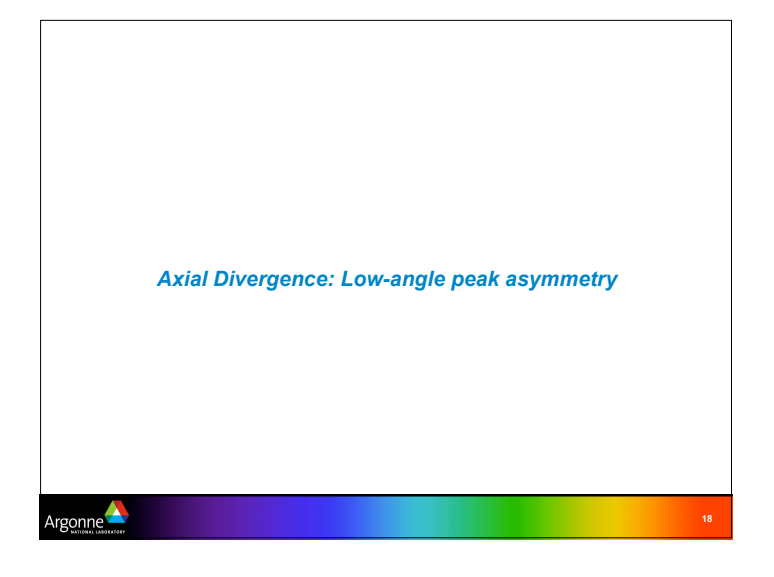

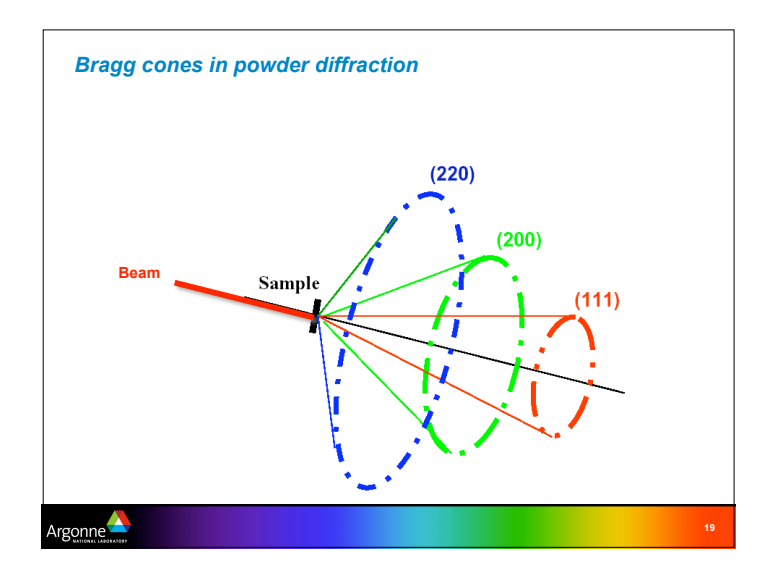

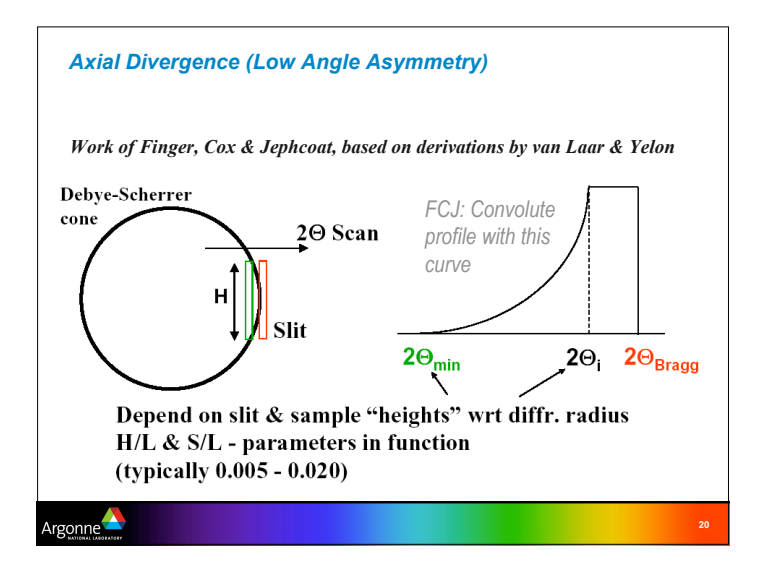

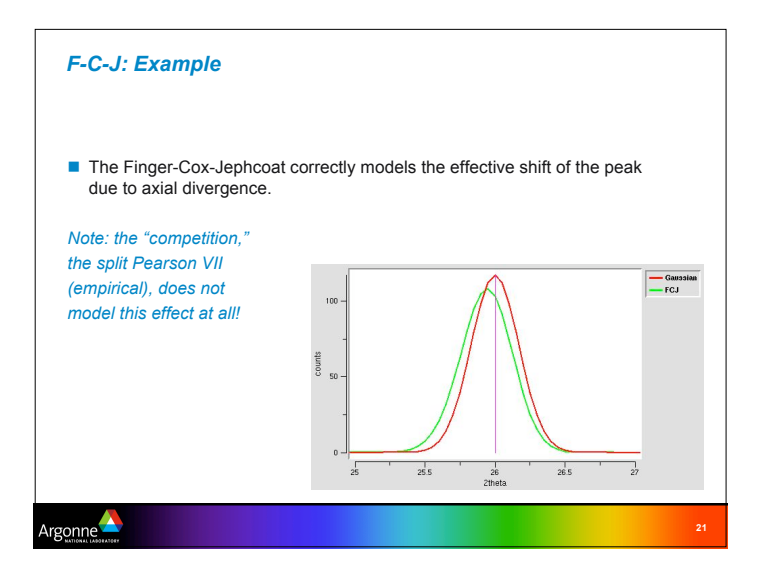

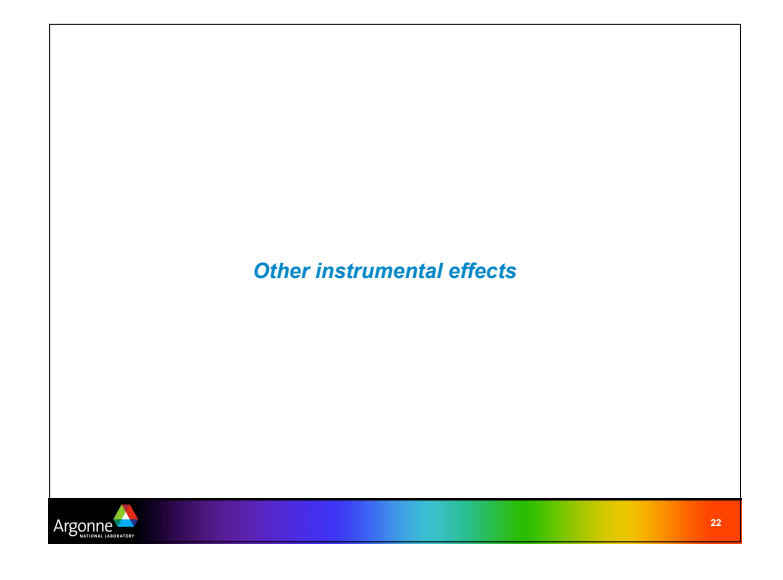

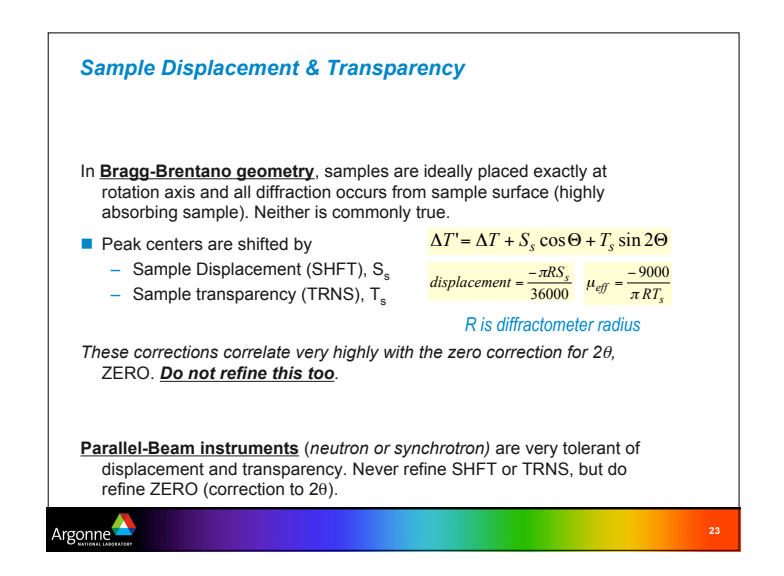

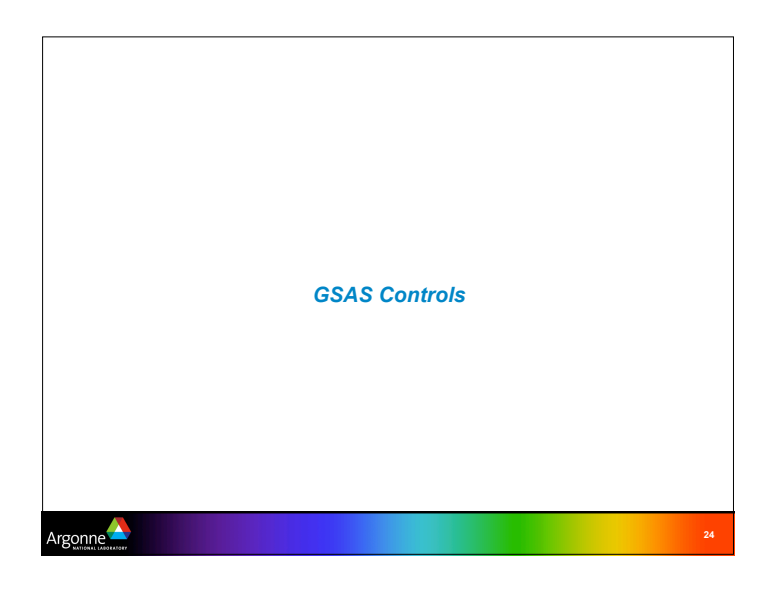

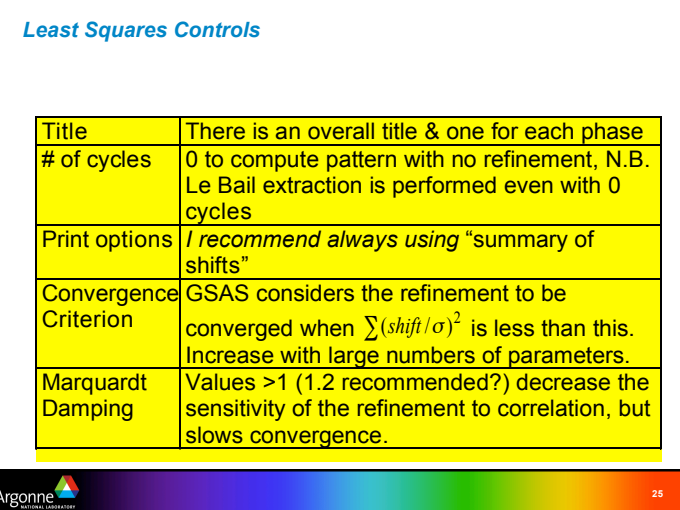

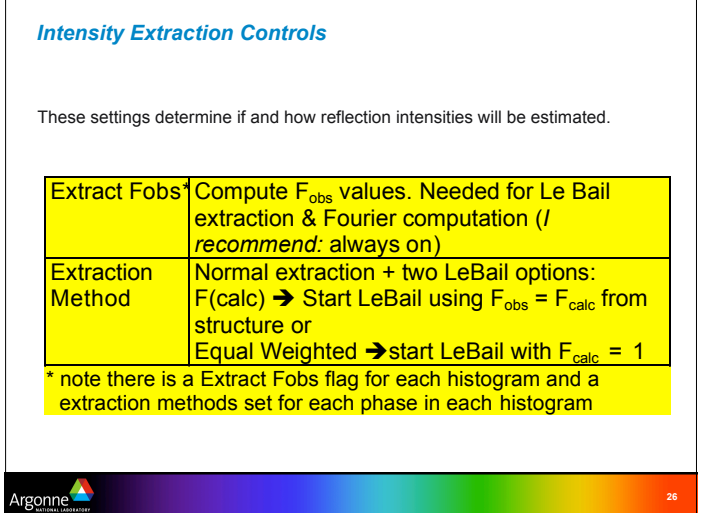

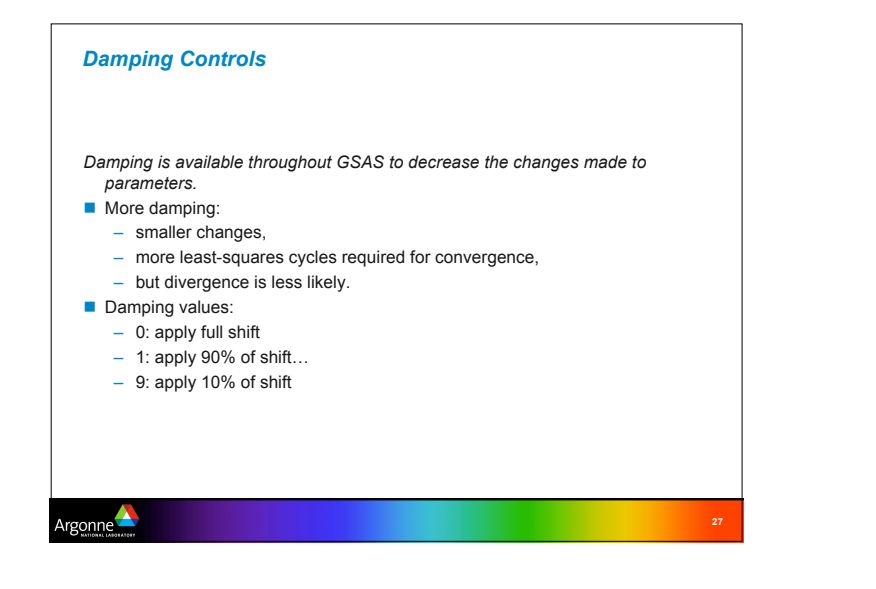

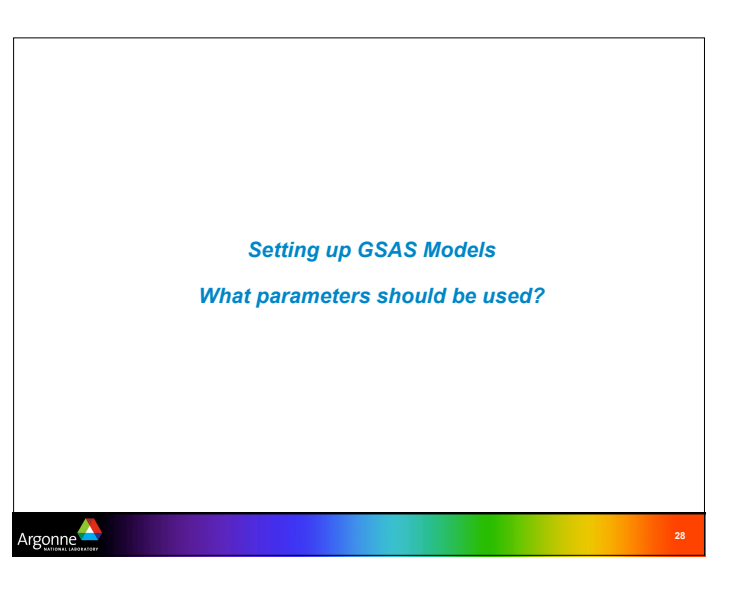

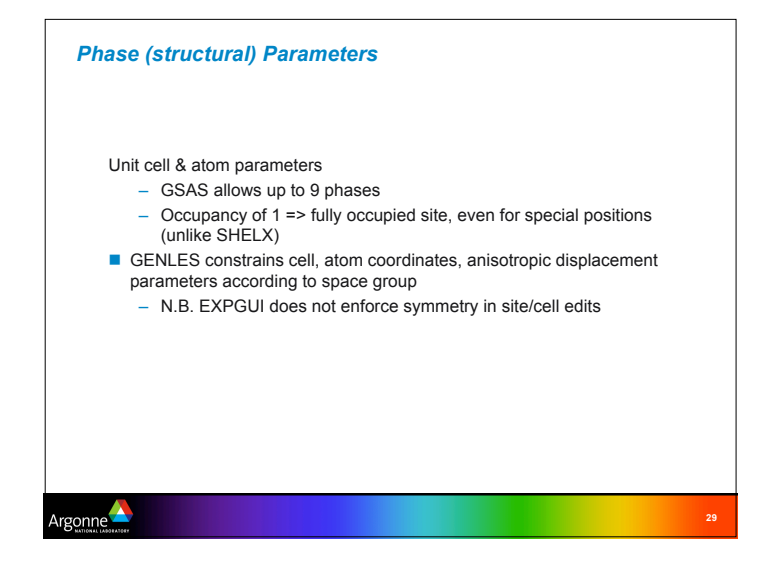

#### *Histogram Parameters (one set for each histogram)*

#### **Phase flags**

- select which phases are present
- run POWPREF after changing
- **Background**

A \rgonne<sup>1</sup>

– I recommend use of type 1 (Chebyshev polynomial) with as many terms as needed

### CW Diffractometer constants

(note data type & defaults determined by instrument parameter file) Wave -- refine if cell is fixed or if multiple histograms of different types are used

POLA -- don't refine

Zero -- *refine* for neutron & synchrotron, *never* for flat-plate Bragg-Brentano

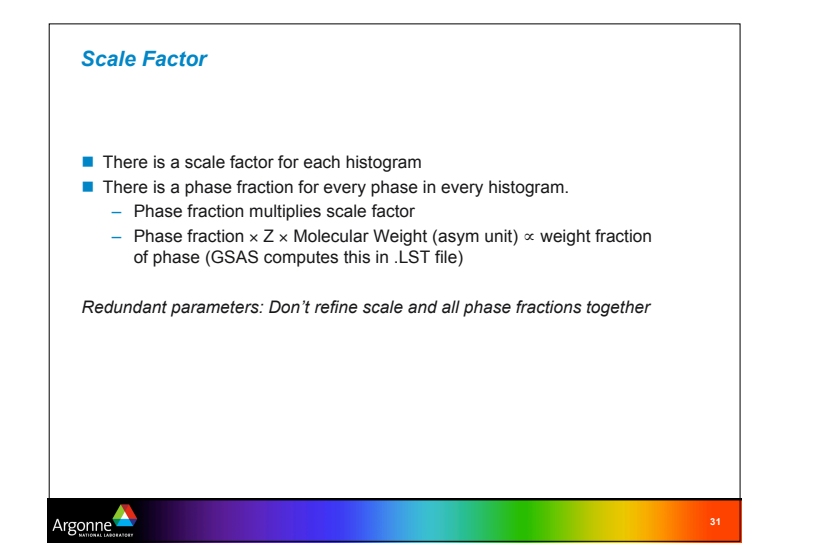

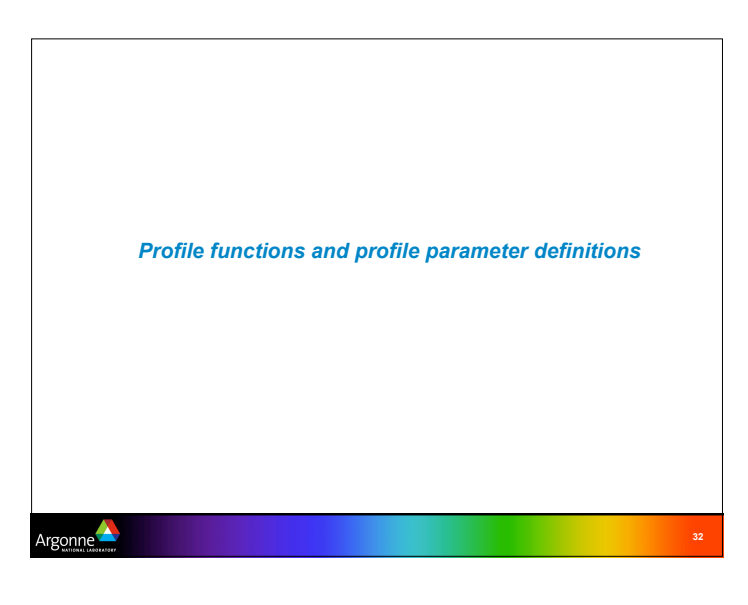

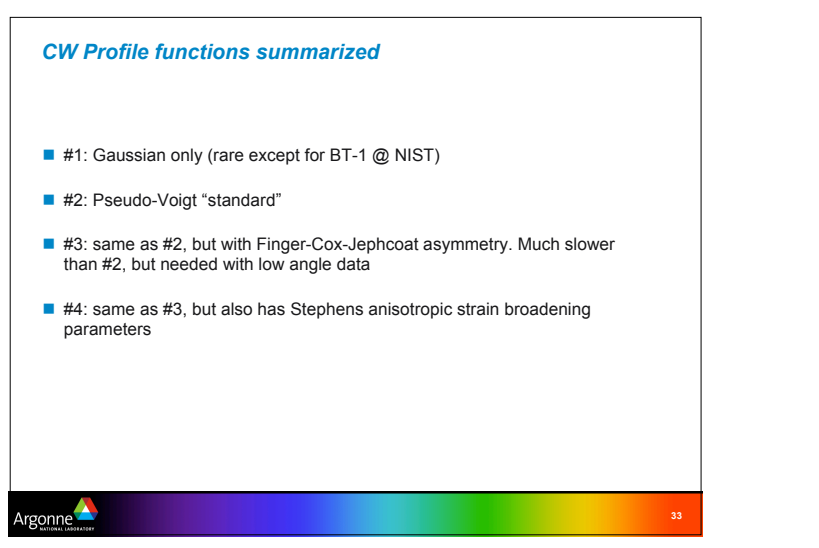

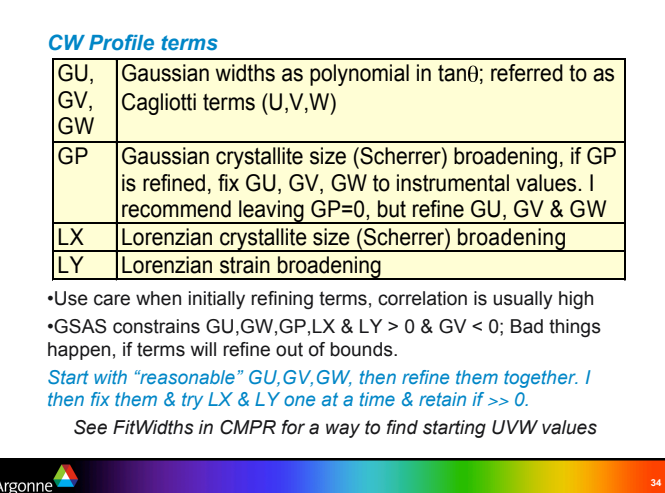

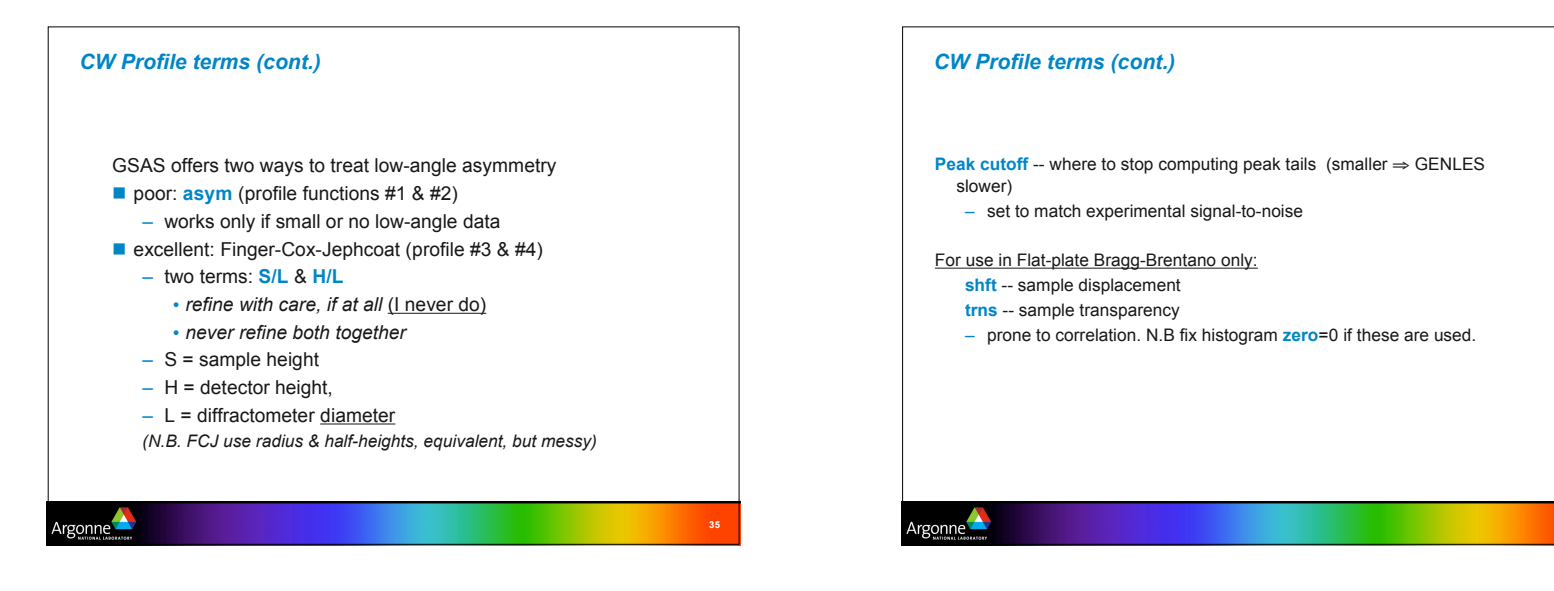

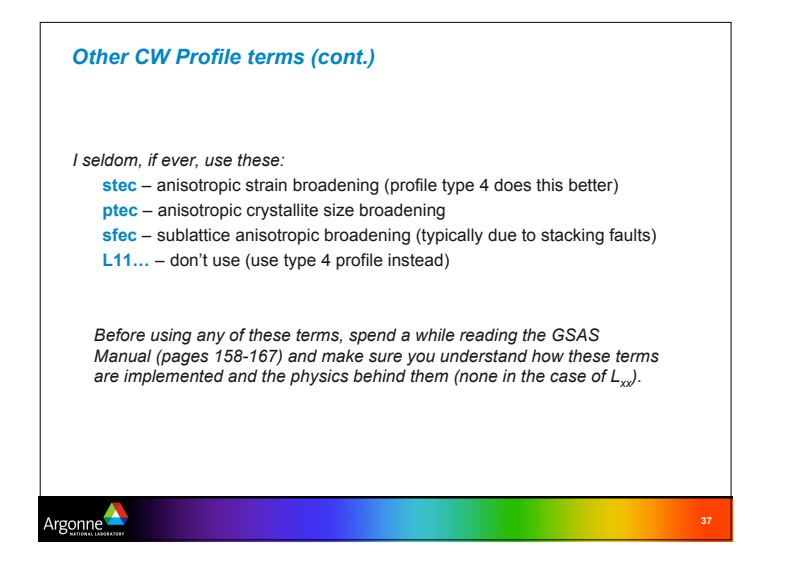

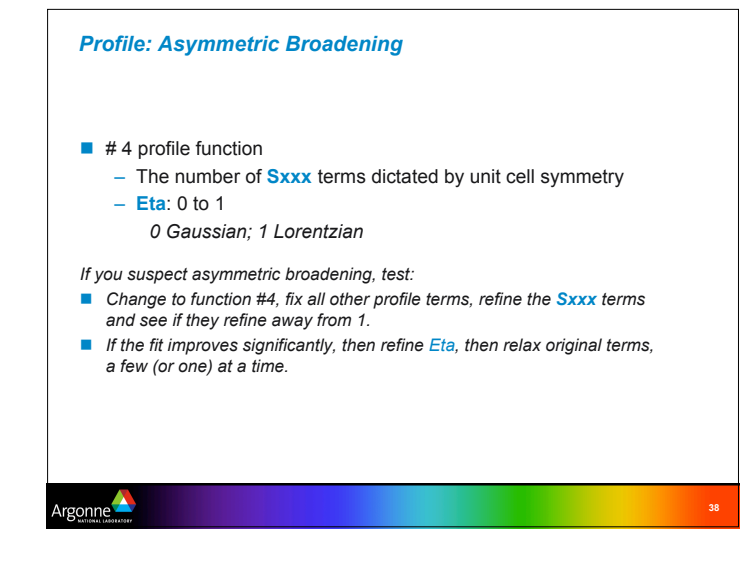

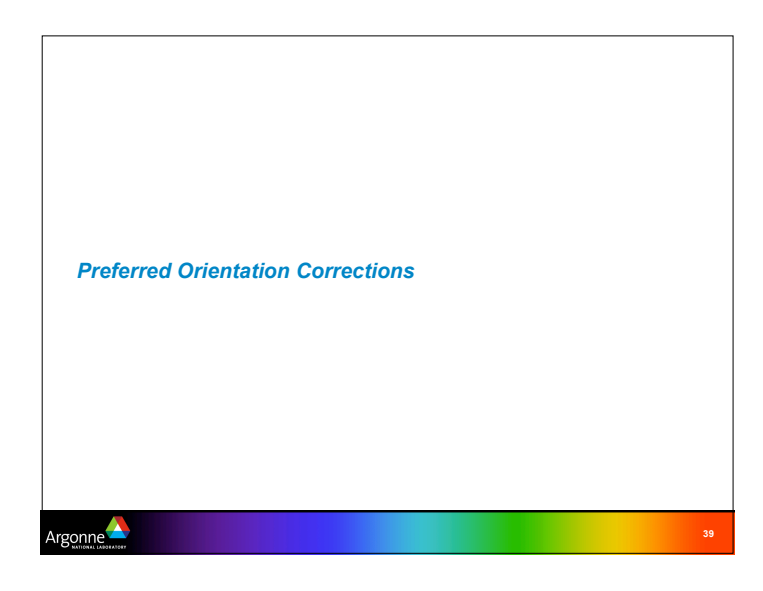

# *Preferred Orientation: March-Dollase*

#### concept:

- define one (or more) *hkl* vectors that are over- or under-represented relative to random distribution
- abundance ratio for that direction
- if 2+ directions, relative amounts for each
- orientation flag (not implemented in EXPGUI)

Note: there is a M-D parameter set for each phase and each histogram

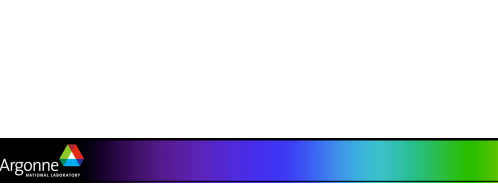

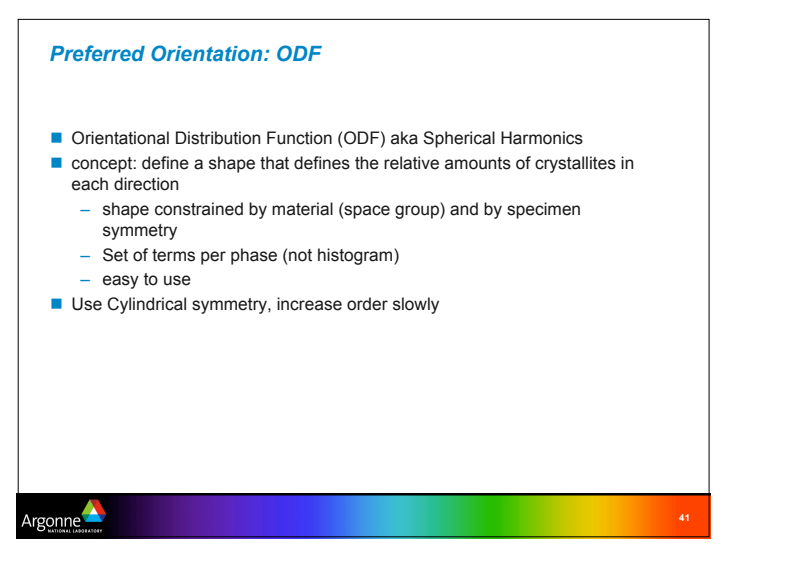

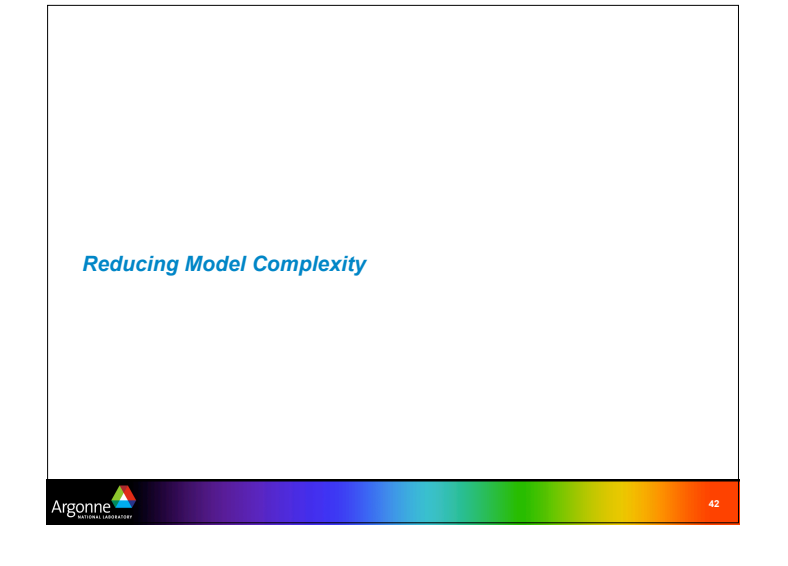

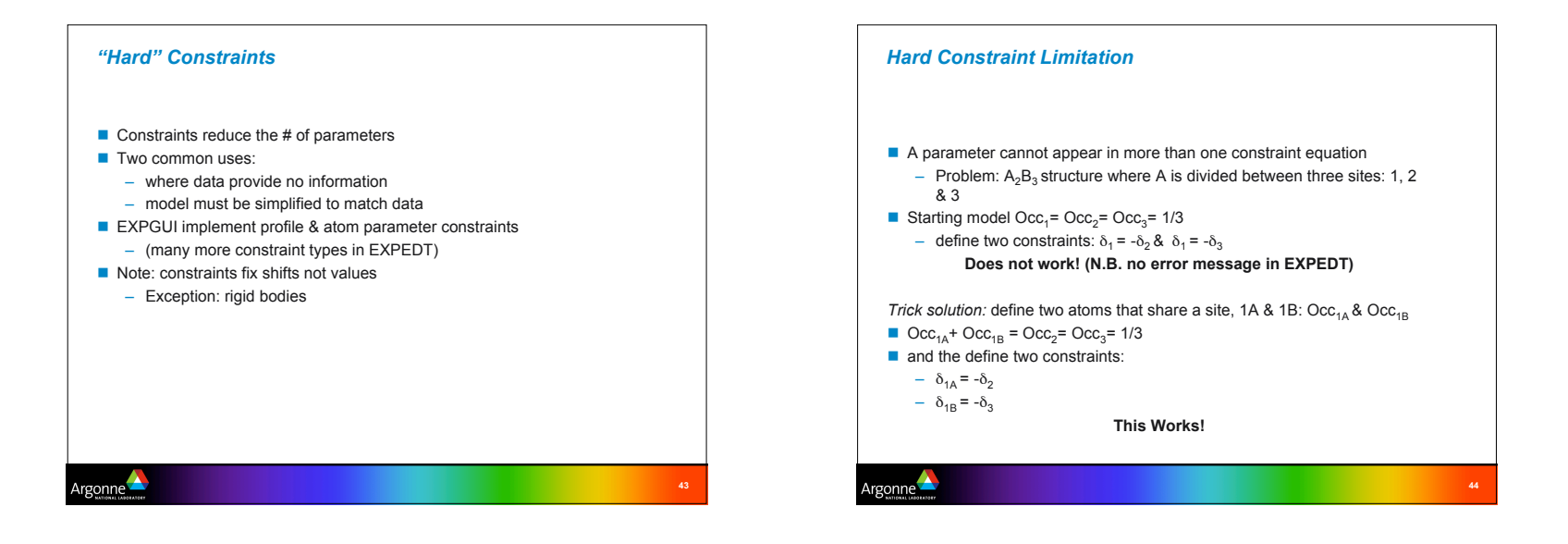

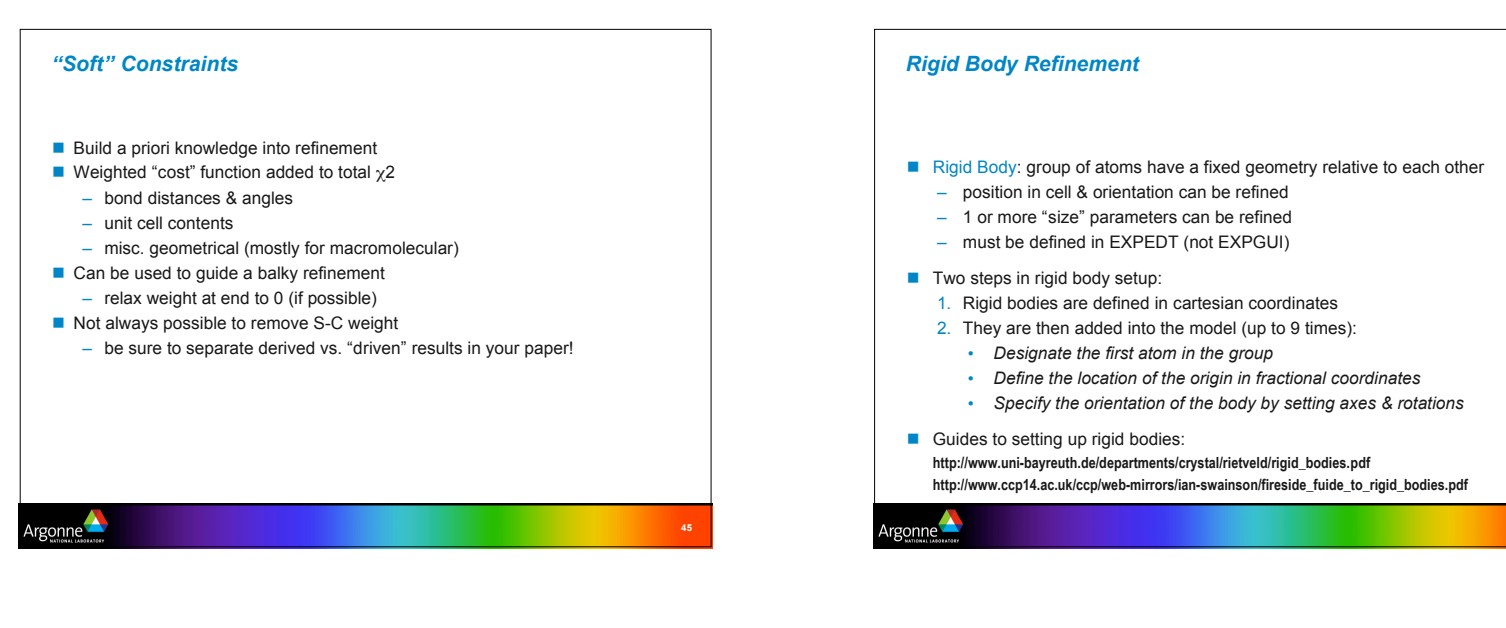

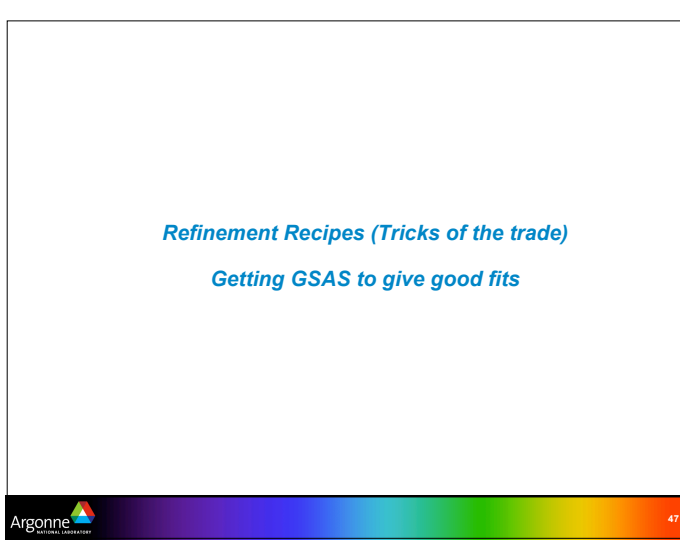

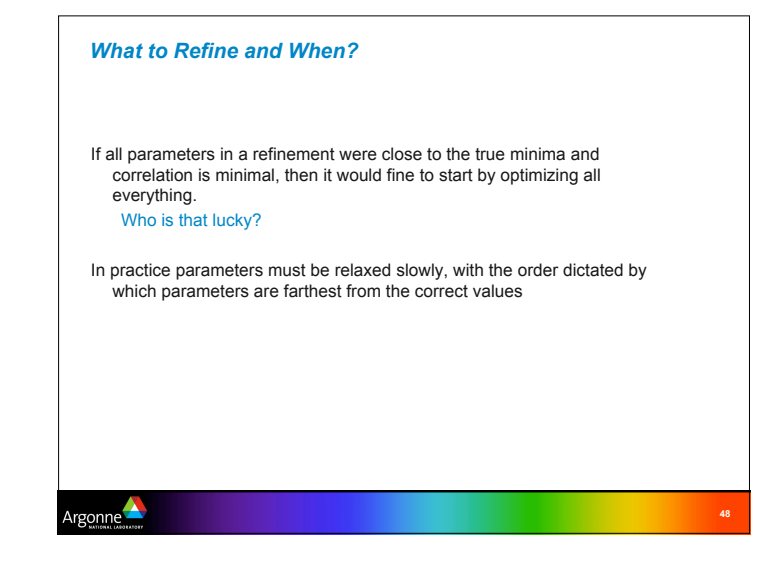

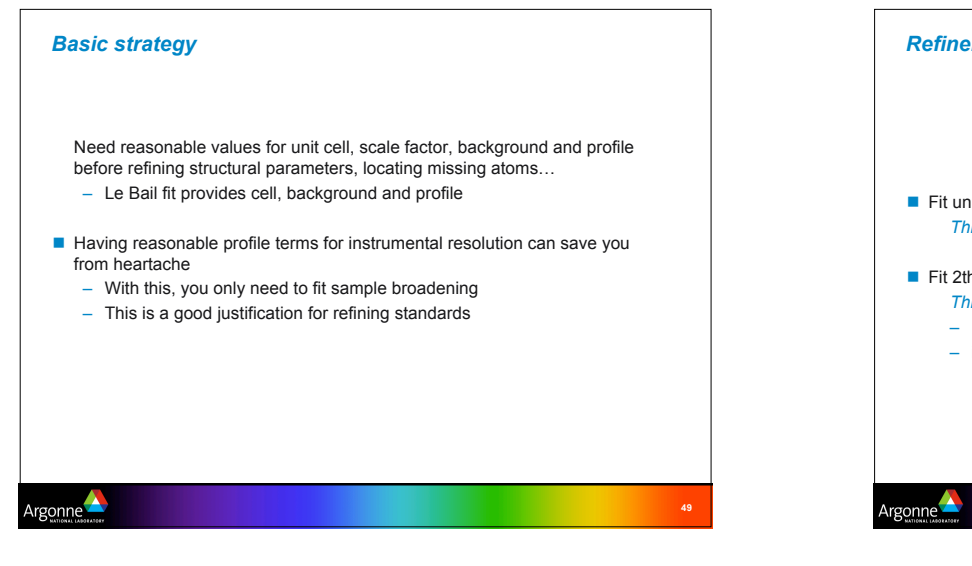

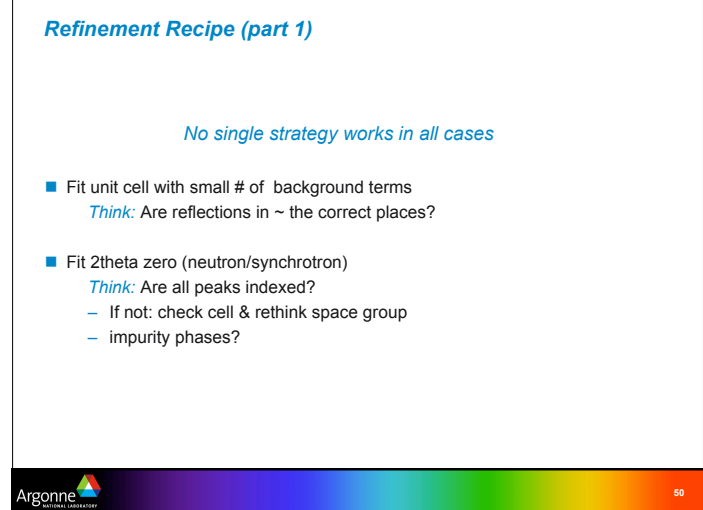

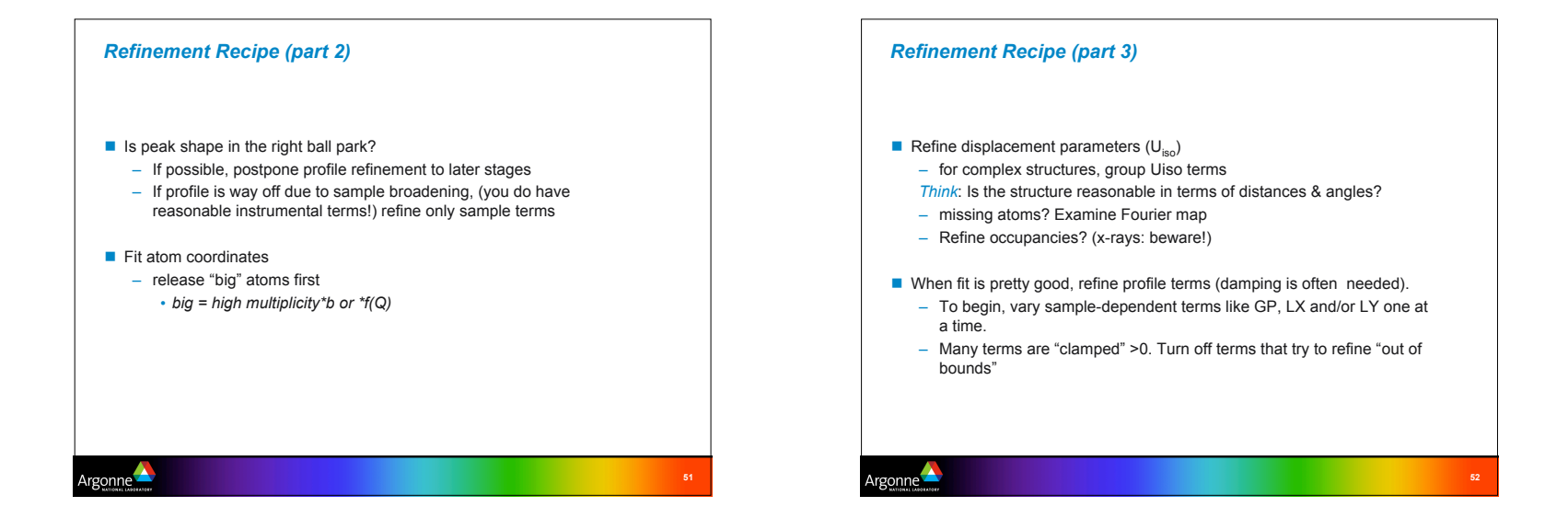

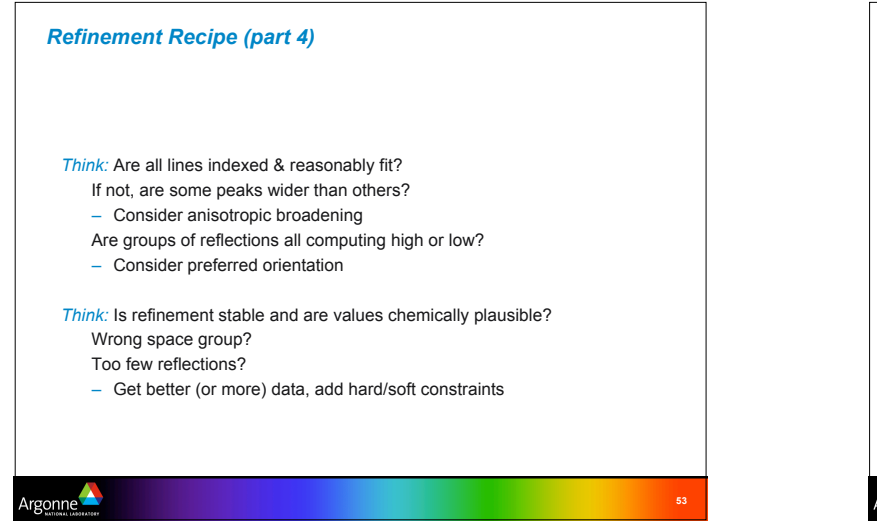

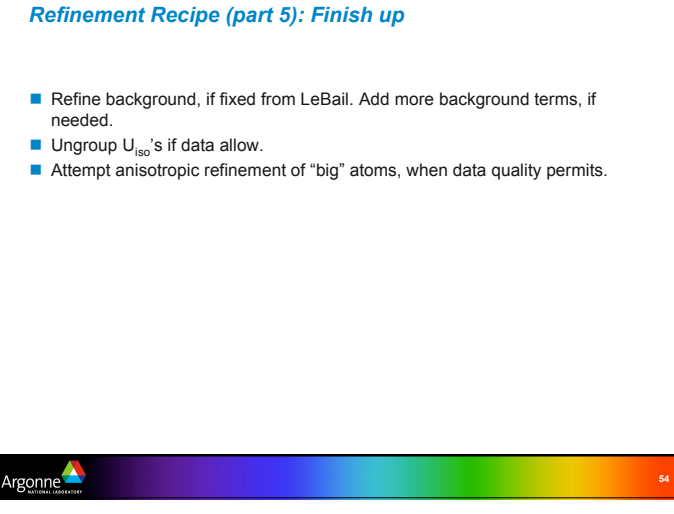

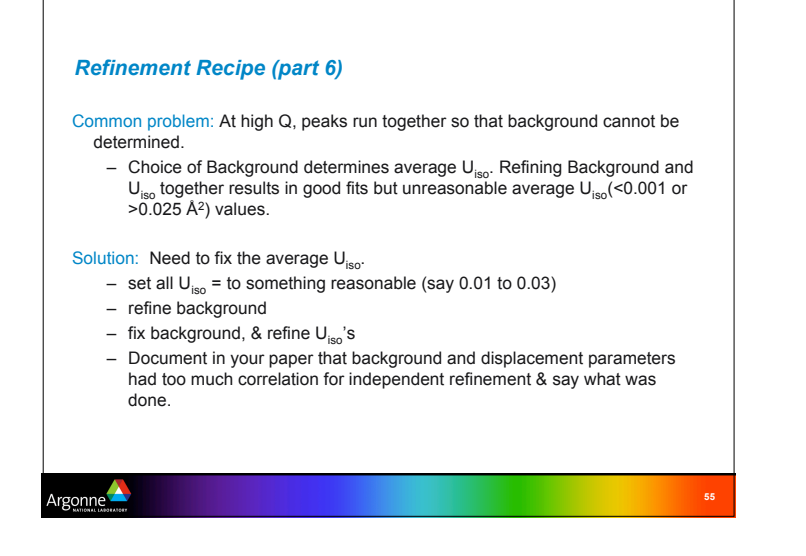

# *Wrap up*

Rietveld fits are almost never perfect since materials and instruments are not perfect. There is almost always something more to try.

Complex problems may stretch the limits of what can be learned from the data. Getting better data is always best, but more frequently one must reduce the complexity of the model (restraints and constraints)

GSAS offers many options to address the above -- the GSAS manual is a great place to start learning more about the options.

rgonne